How To Uninstall Firefox Plugin Ubuntu
>>>CLICK HERE<<<

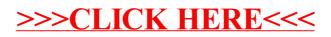